## **Complete solutions to Exercise 2(e)**

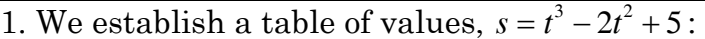

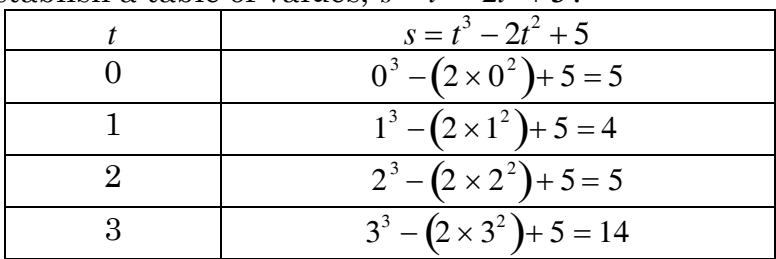

Connecting these points gives the curve:

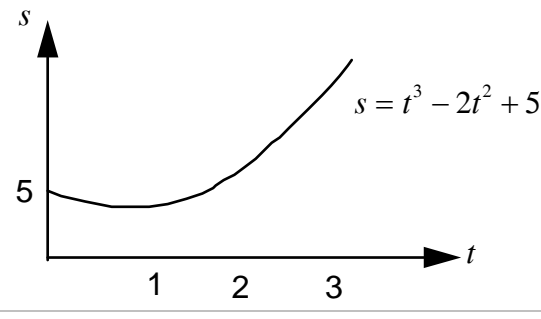

2. Similarly establishing a table of values for  $t = 0, 0.5, 1, 1.5$  and 2 gives *v* = 0, − 0.375, 0, 1.875 and 6 respectively. Connecting these points gives:

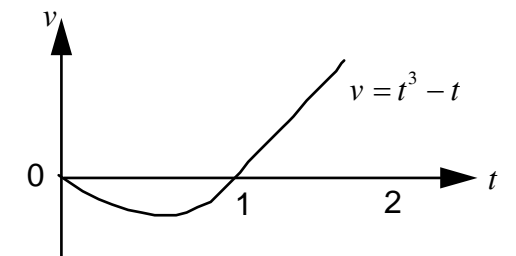

3. By putting  $R = 0, 1, 2, \dots, 9, 10$  into  $I = \frac{10}{5}$  $5 + R$ we have:

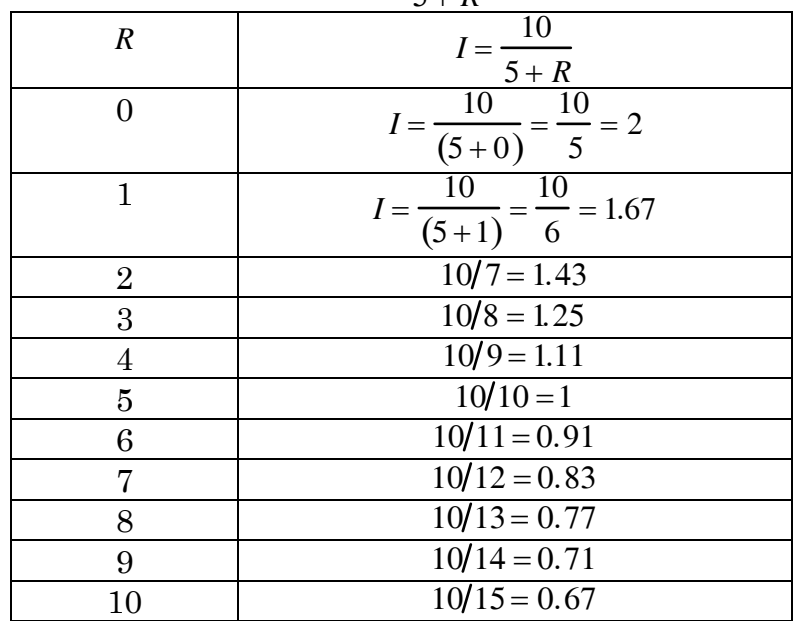

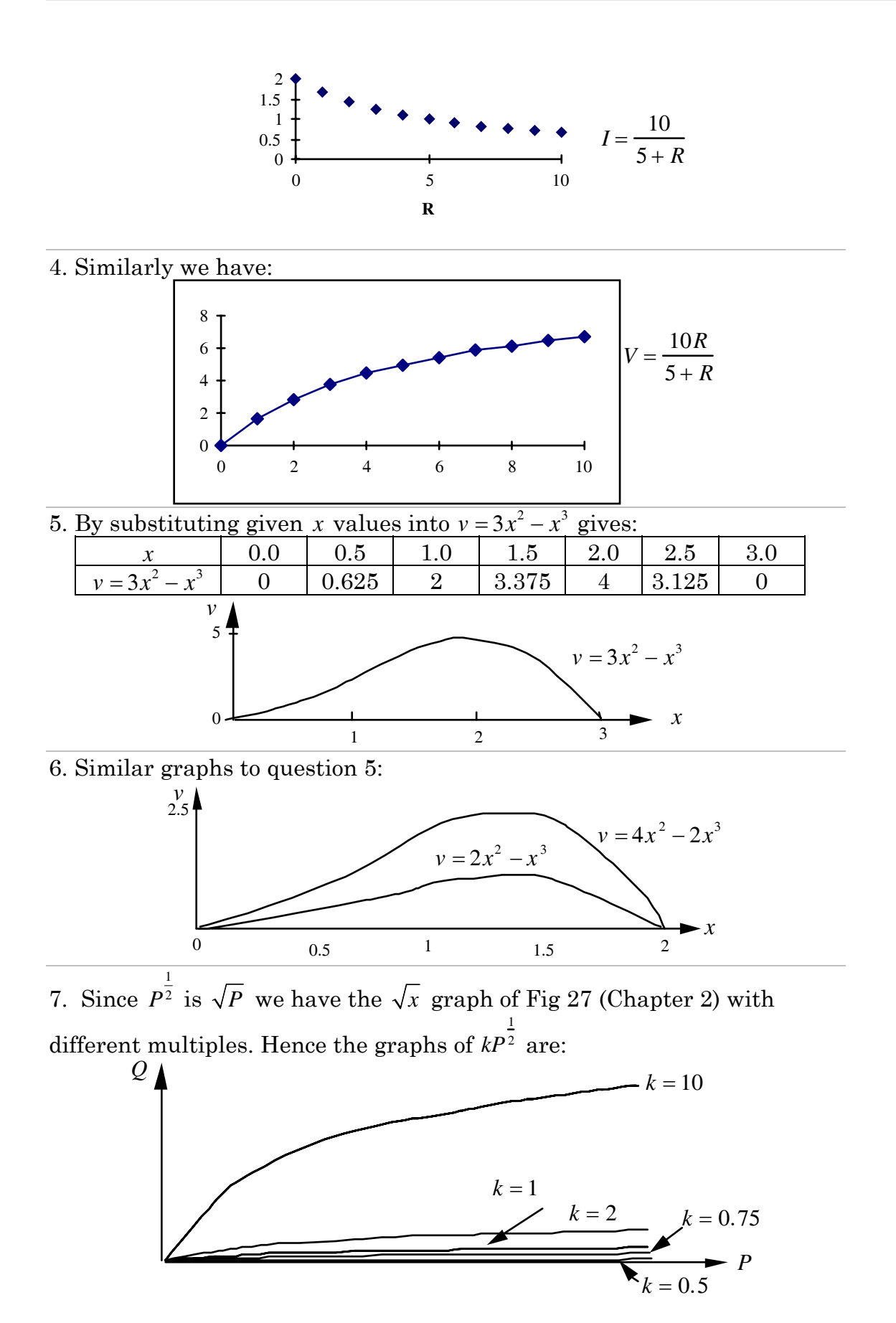

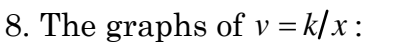

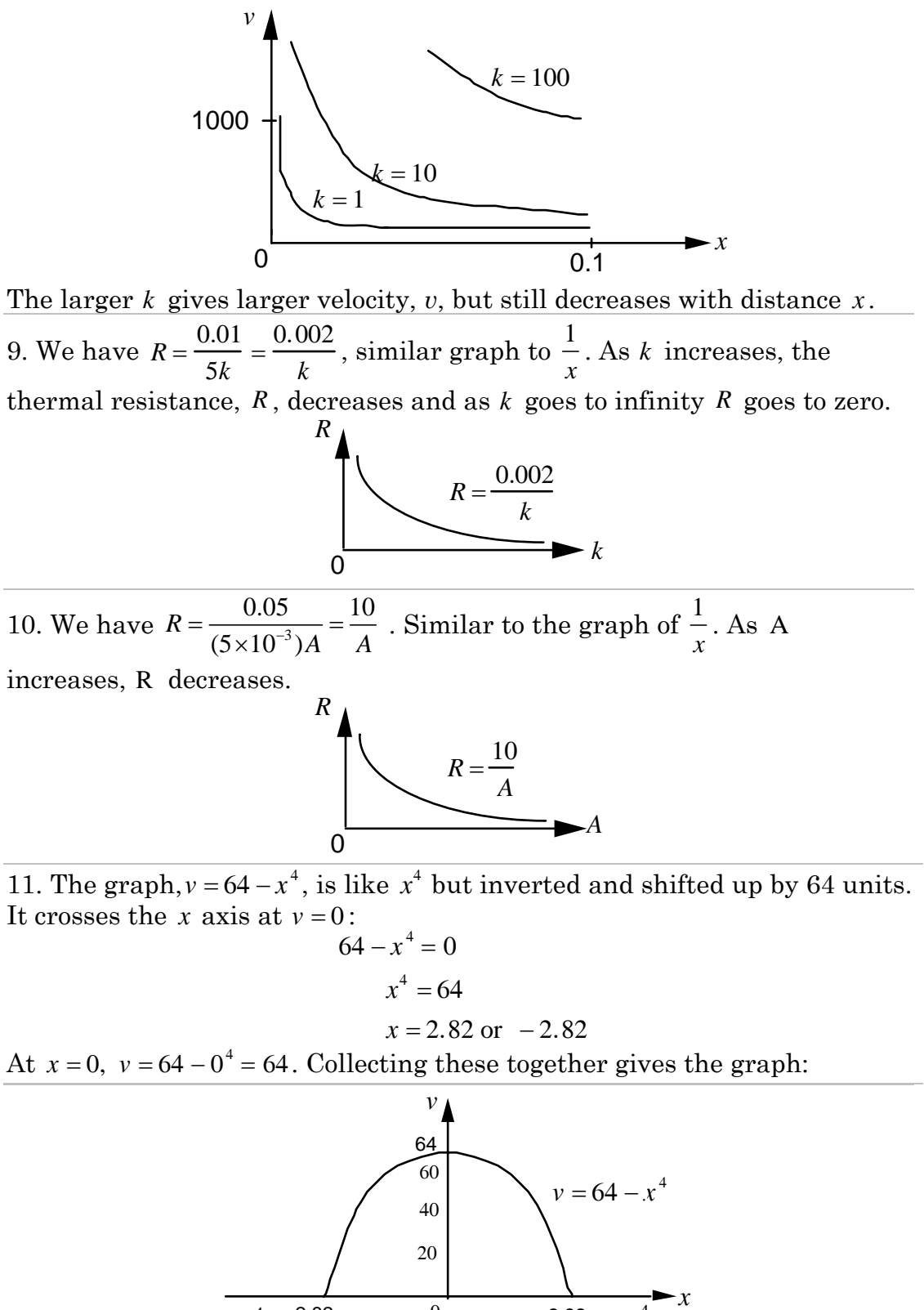

12. The graph,  $v = \sqrt{25 - x^2}$ , crosses the *x* axis at

0

 $-4$   $-2.82$   $0$   $2.82$   $4$ 

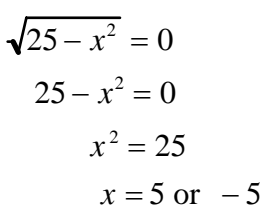

At  $x = 0$ ,  $v = \sqrt{25} = 5$ . Thus the graph between -5 and 5 for *v* is given by:

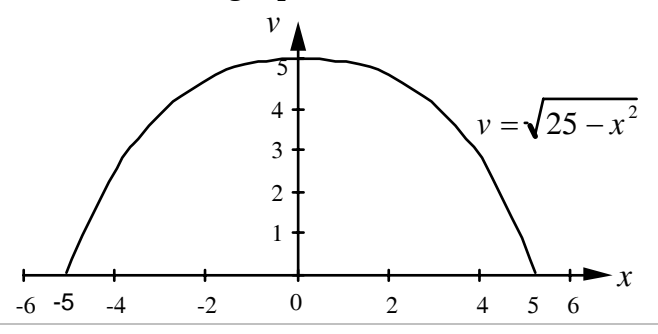

13. (Maple). Write each of the following and then press ENTER after each line:

(a)  $plot((400 * R) / (10 + R)^{2}, R = 0..20);$ 

(b) plot $((500 * R)/(10 * (10 \land 3) + R) \land 2, R = 0.02 * (10 \land 3)$ ;

(c)  $plot((2500 * R)/(1500 + R)^{2}, R = 0.000)$ 

From the resulting graphs:

For (a) note that maximum P value occurs between 5 and 15, so we plot (a) again for  $R = 5.15$ . By using the mouse, we can see that the maximum P occurs when  $R = 10$ .

Similarly for (b) plot between  $5*10^3$  and  $15*10^3$ , the graph shows maximum P occurs at  $R = 10 * 10^3$ .

For (c), maximum P occurs at  $R = 1500$ .

You should notice that if  $P = \frac{aR}{aR}$  $\frac{dR}{(b+R)^2}$  then maximum P occurs when R = b.

14. You can use MAPLE or any other computer algebra package to plot the graphs.

For (a) at  $R_L = 10$ ,  $V = 30$  volt. For (b) at  $R_L = 3 \times 10^3$ ,  $V = 7.5$  volt. For (c) at  $R_L = 15 \times 10^3$ ,  $V = 5$  volt. Notice that  $V = \frac{E}{2}$ , (half the e.m.f. voltage). If  $R_L = R$  then  $V = \frac{ER_L}{P_L + E}$  $R+R_{L}$  becomes:  $V = \frac{ER_L}{\sqrt{ER_L}}$  $R_L + R_L$  $=\frac{ER_{L}}{2E}$ 2*RL*  $=\frac{E}{2}$  (cancelling the  $R_L$ 's)